### Informatics 1: Data & Analysis Lecture 13: Annotation of Corpora

#### [Ian Stark](http://homepages.ed.ac.uk/stark)

[School of Informatics](http://www.inf.ed.ac.uk) [The University of Edinburgh](http://www.ed.ac.uk)

> Tuesday 3 March 2013 Semester 2 Week 7

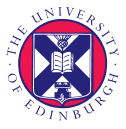

<span id="page-0-0"></span><http://www.inf.ed.ac.uk/teaching/courses/inf1/da>

### XML

We start with technologies for modelling and querying semistructured data.

- Semistructured Data: Trees and XML
- Schemas for structuring XML
- Navigating and querying XML with XPath

## **Corpora**

One particular kind of semistructured data is large bodies of written or spoken text: each one a corpus, plural corpora.

- Corpora: What they are and how to build them
- Applications: corpus analysis and data extraction

Last lecture introduced the *preprocessing* steps of identifying tokens and sentence boundaries. Now we look to add further information to the data.

Annotation adds information to the corpus that is not explicit in the data itself. This is often specific to a particular application; and a single corpus may be annotated in multiple ways.

Annotation scheme is a basis for annotation, made up of a tag set and annotation guidelines.

Tag set is an inventory of labels for markup.

Annotation guidelines tell annotators — domain experts — how a tag set should be applied. In particular, this is to ensure consistency across different annotators.

# Part-of-Speech (POS) Annotation

Tagging by *part-of-speech* (POS) is the most basic kind of linguistic annotation.

Each token is assigned a code indicating its part of speech. This might be a very simple classification:

- Noun ("claw", "hyphen");
- Adjective ("red", "small");
- Verb ("encourage", "betray").

Or it could be more refined:

- Singular common noun ("elephant", "table");
- Comparative adjective ("larger", "neater");
- Past participle ("listened", "written").

Even simple POS tagging can, for example, disambiguate some homographs like "boot" (verb) and "boot" (noun).

### Example POS Tag Sets

• CLAWS tag set (used for BNC): 62 tags

(Constituent Likelihood Automatic Word-tagging System)

- Brown tag set (used for Brown corpus): 87 tags
- Penn tag set (used for the Penn Treebank): 45 tags

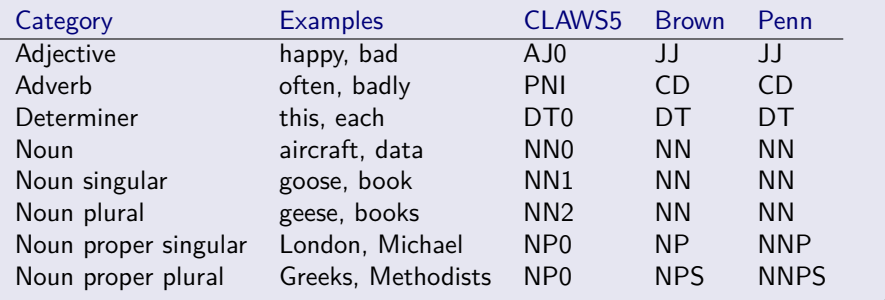

# POS Tagging

Idea: Tag parts of speech by looking up words in a dictionary. Problem: Ambiguity: words can carry several possible POS.

Time flies like an arrow  $(1)$  / Fruit flies like a banana  $(2)$ 

time: singular noun or a verb; flies: plural noun or a verb; like: singular noun, verb, preposition.

Combinatorial explosion:  $2 \times 2 \times 3 = 12$  POS sequences for (1).

To resolve this kind of ambiguity, we need more information. One route would be to investigate the meaning of words and sentences — their semantics.

Perhaps unexpectedly, it turns out that impressive improvements are possible using only the probabilities of different parts of speech.

# Probabilistic POS Tagging

Observation: Words can have more than one POS, but one may be more frequent than the others.

Idea: Simply assign each word its most frequent POS (using frequencies from manually annotated training data). Accuracy: around 90%.

Improvement: use frequencies of POS sequences, and other context clues. Accuracy: 96–98%.

Sample POS tagger output

It was the best of times, it was the worst of times, it was the age of wisdom, it was the age of foolishness, it was the epoch of belief, it was the epoch of incredulity, it was the season of Light, it was the season of Darkness

# Probabilistic POS Tagging

Observation: Words can have more than one POS, but one may be more frequent than the others.

Idea: Simply assign each word its most frequent POS (using frequencies from manually annotated training data). Accuracy: around 90%.

Improvement: use frequencies of POS sequences, and other context clues. Accuracy: 96–98%.

#### Sample POS tagger output

It/PP was/VBD the/DT best/JJS of/IN times/NNS ,/, it/PP was/VBD the/DT worst/JJS of/IN times/NNS ,/, it/PP was/VBD the/DT age/NN of/IN wisdom/NN ,/, it/PP was/VBD the/DT age/NN of/IN foolishness/NN ,/, it/PP was/VBD the/DT epoch/NN of/IN belief/NN ,/, it/PP was/VBD the/DT epoch/NN of/IN incredulity/NN ,/, it/PP was/VBD the/DT season/NN of/IN Light/NP ,/, it/PP was/VBD the/DT season/NN of/IN Darkness/NN

One important application of markup languages like XML is to separate data from metadata:

Data is the thing itself.

In a corpus this is the samples of text.

Metadata is data about the data.

In a corpus this includes information about source of text as well as various kinds of annotation.

At present XML is the most widely used markup language for corpora, replacing various others including the Standard Generalized Markup Language (SGML).

The example on the next slide is taken from the BNC, which was first released as XML in 2007 (having been previously formatted in SGML).

#### The Mamur Zapt and the girl in the Nile

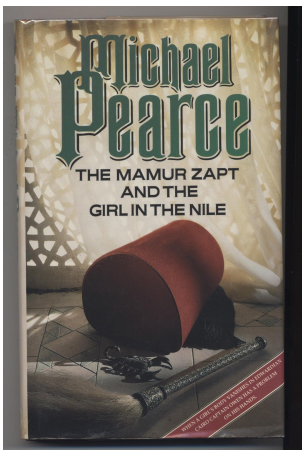

<http://www.ebay.com/usr/malcolmbook>

Text J10 from the 100,000,000-word British National Corpus is a detective novel.

It starts like this:

#### CHAPTER 1

'But,' said Owen, 'where is the body?'

## Example from BNC XML Edition

```
<wtext type="FICTION">
<div level="1"><head> <s n="1">\langle w \csc 5 ="NN1" hw="chapter" pos="SUBST"> CHAPTER\langle w \rangle\langle w c5 = C"CRD" hw="1" pos="ADJ">1\langle w \rangle\langle /s> \langle /head><p><s n="2"><<c c5="PUQ">'<<c>\langle w \csc^{-n}C = \langle w \rangle hw = \langle w \rangle but " pos = \langle \text{COMJ} \rangle" > But \langle \text{W} \rangle<<c c5="PUN">, </c> <<c c5="PUQ">'</c>\langle w \csc 5 = wVVD'' hw="say" pos="VERB" > said \langle w \rangle\langle w \csc 5 ="NP0" hw="owen" pos="SUBST"> Owen\langle w \rangle<< c c5="PUN">,</c><< c c5="PUQ">'</c>
          \langle w \ c5 = "AVQ" \ h w = "where" \ pos = "ADV" > where \langle/w \rangle\langle w \csc 5 = w \vee w \vee w = w \vee w = w \vee w \vee w = w \vee w \vee w = w \vee w \vee w\langle w \csc 5 = "AT0" hw="the" pos="ART" > the \langle w \rangle\langle w \csc 5 ="NN1" hw="body" pos="SUBST"> body \langle w \rangle\langle c \ c 5 = "PUN" > ? \langle c \rangle \langle c 5 = "PUQ" > ' \langle c \rangle\langle/s>\langle/p>....
\langle /div
```
</wtext>

## Example from BNC XML Edition

```
<wtext type="FICTION">
<div level="1"><head> <s n="1">\langle w \csc 5 ="NN1" hw="chapter" pos="SUBST"> CHAPTER\langle w \rangle\langle w c5 = "CRD" hw="1" pos="ADJ"> 1 \langle w \rangle\langle /s> \langle /head><p><s n="2"><<c c5="PUQ">'<<c>\langle w \csc^{-n}C = \langle w \rangle hw = \langle w \rangle but \langle w \rangle pos = \langle \text{COMJ} \rangle But \langle \text{W} \rangle<<c c5="PUN">,</c> <<c c5="PUQ">'</c>
          \langle w \rangle c5="VVD" hw="say" pos="VERB"> said \langle w \rangle\langle w \csc 5 ="NP0" hw="owen" pos="SUBST"> Owen\langle w \rangle<< c c5="PUN">,</c><< c c5="PUQ">'</c>
          \langle w \csc 5 ="AVQ" hw="where" pos="ADV"> where \langle w \rangle\langle w \csc 5 = w \vee w \vee w = w \vee w = w \vee w \vee w = w \vee w \vee w = w \vee w \vee w\langle w \csc 5 ="AT0" hw="the" pos="ART" > the \langle w \rangle\langle w \csc 5 ="NN1" hw="body" pos="SUBST"> body\langle w \rangle\langle c \ c 5 = "PUN" > ? \langle c \rangle \langle c 5 = "PUQ" > ' \langle c \rangle\langle/s>\langle/p>....
```

$$
\mathsf{<}/\mathsf{div}\mathsf{>}
$$

- The wtext element stands for *written text*. Its attribute type indicates the kind of text (here FICTION).
- Element head tags a portion of header text (here, a chapter heading).
- The s element tags sentences. Sentences are numbered via the attribute n.
- The w element tags words. The attribute pos is a basic part-of-speech tag, with more detailed information given by the c5 attribute containing the CLAWS code.
- The attribute hw represents the *head word*, also known as the *lemma* or root form of the word. For example, the root of "said" is "say".
- The c element tags punctuation.

## Syntactic Annotation

Moving above the level of individual words, parsing and syntactic annotation give information about the structure of sentences.

Linguists use *phrase markers* to indicates which parts of a sentence belong together:

- noun phrase (NP): a noun and its adjectives, determiners, etc.
- verb phrase (VP): a verb and its objects;
- prepositional phrase (PP): a preposition and its noun phrase (NP);
- $\bullet$  sentence (S): a verb phrase (VP) and its subject.

Phrase markers group hierarchically into a syntax tree.

Syntactic annotation can be automated. Accuracy: around 90%.

(Try out the Stanford Parser online at [http://nlp.stanford.edu:8080/parser\)](http://nlp.stanford.edu:8080/parser)

#### Example Syntax Tree

The following is from the Penn Treebank corpus.

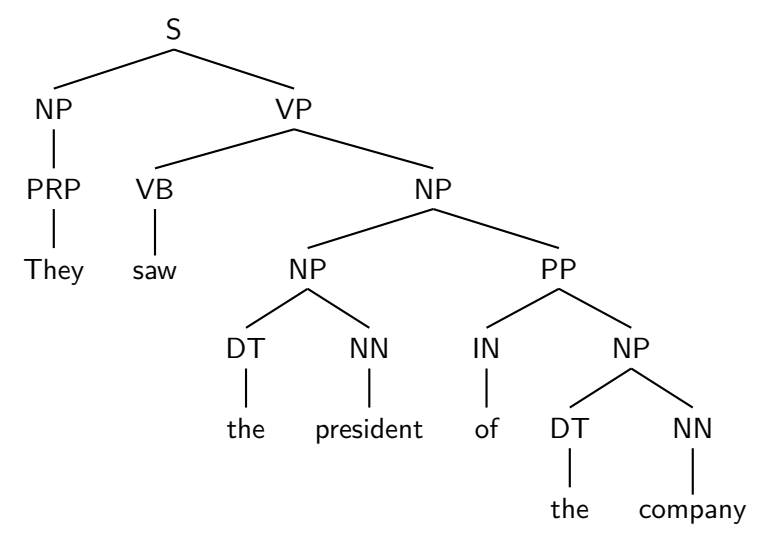

#### Example Syntax Tree

The following is from the Penn Treebank corpus.

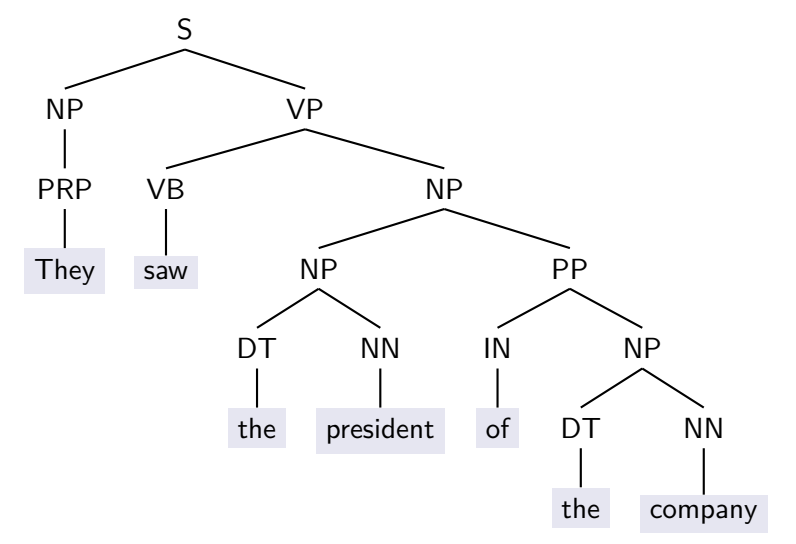

Here is the same syntax tree expressed in XML:

```
\langles>\langle np \rangle \langle w pos="PRP"> They \langle/w \rangle \langle np \rangle<vp> <w pos="VB"> saw </w><np><np> <w pos="DT"> the </w>
                             \langle w \text{ pos} = "NN" \rangle president \langle/w \rangle \langle np \rangle<pp> <w pos="NN"> of </w>
                             <np> <w pos="DT"> the </w>
                                      \langle w \text{ pos} = "NN" \rangle company \langle/w \rangle \langle np \rangle\langle/pp>\langle/np></vp>\langle/s>
```
Some choices made in this XML coding: phrase markers are represented by XML elements; while POS tags are given by attribute values.

Note that, as a result of this, the tree on the previous slide is not quite the same as the XML element tree for this document.

Here is the same syntax tree expressed in XML:

```
\langles><np> <w pos="PRP"> They </w></np>
 <vp> <w pos="VB"> saw </w><np><np> <w pos="DT"> the </w>
                         \langle w \text{ pos} = "NN" \rangle president \langle/w \rangle \langle np \rangle<pp> <w pos="NN"> of </w>
                         <np> <w pos="DT"> the </w>
                                 \langle w \text{ pos} = "NN" \rangle company \langle /w \rangle \langle /np \rangle\langle/pp>\langle/np></vp>\langle/s>
```
Some choices made in this XML coding: phrase markers are represented by XML elements; while POS tags are given by attribute values.

Note that, as a result of this, the tree on the previous slide is not quite the same as the XML element tree for this document.

Here is the same syntax tree expressed in XML:

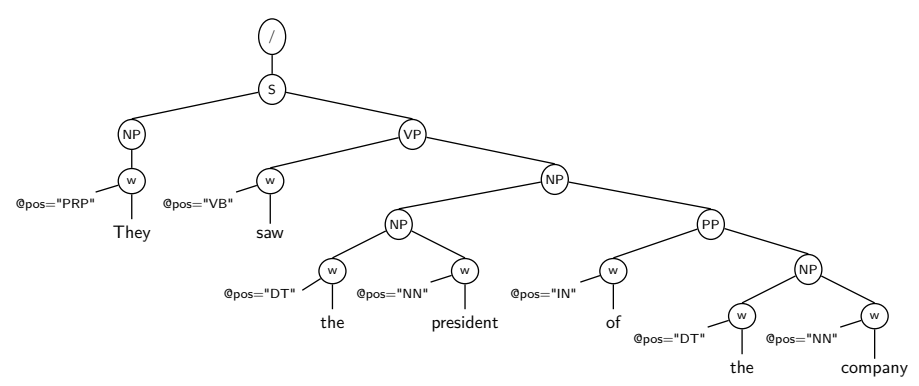

Some choices made in this XML coding: phrase markers are represented by XML elements; while POS tags are given by attribute values.

Note that, as a result of this, the tree on the previous slide is not quite the same as the XML element tree for this document.

Ian Stark [Inf1-DA](#page-0-0) / [Lecture 13](#page-0-0) 2013-03-03

Here is the same syntax tree expressed in XML:

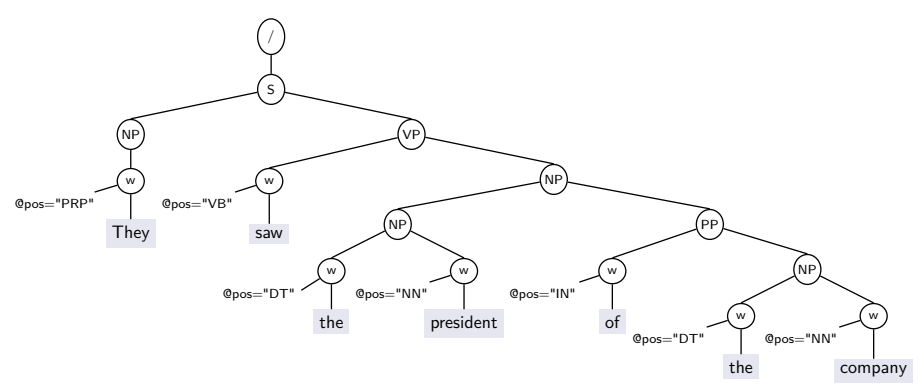

Some choices made in this XML coding: phrase markers are represented by XML elements; while POS tags are given by attribute values.

Note that, as a result of this, the tree on the previous slide is not quite the same as the XML element tree for this document.

Ian Stark [Inf1-DA](#page-0-0) / [Lecture 13](#page-0-0) 2013-03-03

Unless otherwise specified, all of the following material is examinable:

- Topics covered in lectures
- Directed reading distributed in lectures
- Topics covered in the weekly exercise sheets

All coursework, including the weekly exercise sheets, is compulsory. All coursework in Inf1-DA is formative: any marks for such coursework are for feedback only, to aid learning, and do not contribute to the final mark for the course. Nevertheless, doing the coursework is essential to gaining a proper understanding of lecture material. If you do not do the coursework then you are very unlikely to pass the exams. Some exam questions may be directly based on previous coursework questions.

Answering empirical questions in linguistics and cognitive science:

- Corpora can be analyzed using statistical tools;
- Hypotheses about language processing and language acquisition can be tested;
- New facts about language structure can be discovered.

Engineering natural-language systems in AI and computer science:

- Corpora represent the data that these language processing systems have to handle;
- Algorithms can find and extract regularities from corpus data;
- Text-based or speech-based computer applications can learn automatically from corpus data.

Once we have an annotated corpus, we can begin to use it to find out information and answer questions. For now, we start with the following:

- The basic notion of a *concordance* in a text.
- Statistics of word *frequency* and *relative frequency*, useful for linguistic questions and natural language processing.
- Word groups: Unigrams, bigrams and *n-grams*.

The next lecture will look at more substantial examples of detecting collocations and the machine translation of natural language.

Concordance: all occurrences of a given word, shown in context.

More generally, a concordance may extend to all matches for some query expression.

- Specialist concordance programs will generate these from a given keyword.
- This might can specify word, annotation (POS, etc.) or more complex information (e.g., using regular expressions).
- Results are typically displayed as keyword in context (kwic): a matched keyword in the middle of a line with a fixed amount of context to left and right.

This is a concordance for all forms of the word "remember" in the works of Dickens, generated by the Corpus Query Processor cqp.

's cellar. Scrooge then <remembered> to have heard that ghost , for your own sake , you <remember> what has passed between e-quarters more, when he <remembered>, on a sudden, that the corroborated everything , <remembered> everything , enjoyed eve urned from them, that he <remembered> the Ghost, and became c ht be pleasant to them to <remember> upon Christmas Day, who its festivities ; and had <remembered> those he cared for at a wn that they delighted to <remember> him . It was a great sur ke ceased to vibrate , he <remembered> the prediction of old Ja as present myself, and I <remember> to have felt quite uncom

...

Frequency information obtained from corpora can be used to investigate characteristics of the language represented.

- Token count N: the number of tokens (words, punctuation marks, etc.) in a corpus; i.e., the size of the corpus.
- Type count: the number of types of token in a corpus.
- Absolute frequency  $f(t)$  of type t: the number of tokens of type t in a corpus.
- Relative frequency of type t: the absolute frequency of t scaled by the token count, i.e., f(t)/N.

Here "tokens of type t" might mean a single word, or all its variants, or a particular part of speech.

Here is a comparison of frequency information between two sources: the BNC and the Sherlock Holmes story A Case of Identity by Sir Arthur Conan Doyle.

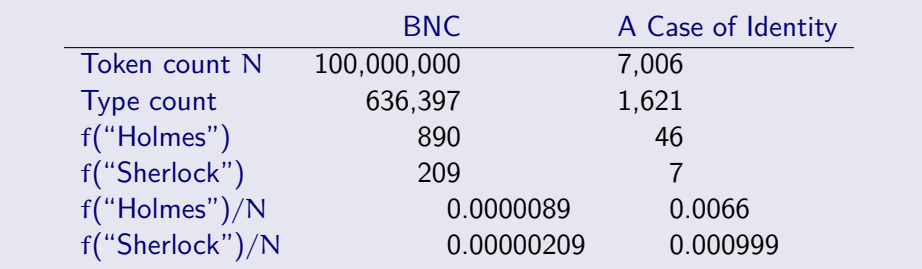

We can now ask questions such as: what are the most frequent words in a corpus?

- Count absolute frequencies of all word types in the corpus.
- Tabulate them in an ordered list.
- $\bullet$  Result: list of *unigram* frequencies frequencies of individual words.

#### Unigram example

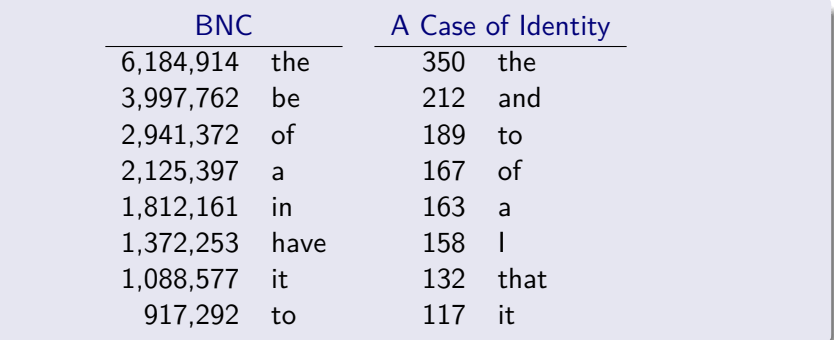

The unigram rankings are different, but we can see similarities. For example, the definite article "the" is the most frequent word in both corpora; and prepositions like "of" and "to" appear in both lists.

The notion of unigram generalizes:

- Bigrams pairs of adiacent words:
- Trigrams triples of adjacent words;
- $\bullet$  n-grams  $-$  n-tuples of adiacent words.

These larger clusters of words carry more linguistic significance than individual words; and, again, we can make use of these even before finding out anything about their semantic content.

The most frequent n-grams in A Case of Identity, for  $n = 2, 3, 4$ .

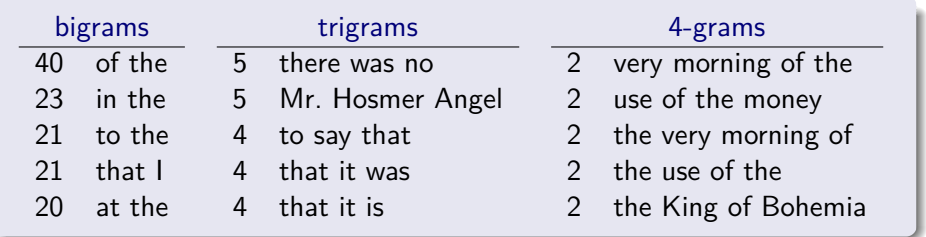

Note that frequencies of even the most common n-grams naturally get smaller with increasing n. As more word combinations become possible, there is an increase in *data sparseness*.

Here is a concordance for all occurrences of bigrams in the Dickens corpus in which the second word is "tea" and the first is an adjective.

This query use the POS tagging of the corpus to search for adjectives.

#### $[pos="J.*"][word="tea"]$

87773: now, notwithstanding the <hot tea> they had given me before 281162: .' ' Shall I put a little  $\langle$  more tea> in the pot afore I go, 565002: o moisten a box-full with <cold tea> , stir it up on a piece 607297: tween eating, drinking, <hot tea>, devilled grill, muffi 663703: e , handed round a little <stronger tea> . The harp was there ; 692255: e so repentant over their <early tea> , at home , that by eigh 1141472: rs. Sparsit took a little <more tea> ; and , as she bent her 1322382: s illness ! Dry toast and <warm tea> offered him every night 1456507: of robing, after which, <strong tea> and brandy were administ 1732571: rsty. You may give him a <little tea>, ma'am, and some dry t

## InfBASE

#### AT 5.02 4–6pm daily Monday–Thursday

For Inf1-DA help in particular:

- Areti Manataki: InfBASE 4.30–5.30pm every Tuesday
- Ian Stark: IF 5.04 10.30-11.30am every Wednesday

All sessions are drop-in — no appointment necessary.